## Buongiorno

come da accordi telefonici Le invio i file per la bollettazione automatica con il nostro sistema. I codici incassi indicano le modalita' di incasso in caso di contrassegno mentre i codici sprinter si riferiscono ai servizi aggiuntivi. I dati obbligatori per noi sono: Ragione sociale Indirizzo Localita'

CAP Colli

Peso

i restanti campi sono facoltativi e vanno incontro alle varie esigenze dei clienti. Potete inserire ad esempio il numero di Bolla, l'importo del contrassegno e la modalita' di incasso. Per quest'ultima sono presenti una serie di codici:

- Cont contanti
- AC assegno circolare
- AB assegno bancario
- AP assegno postale
- ASS assegni circolari/bancari/postali
- ABP assegni bancari/postali
- ASR assegno come rilasciato
- ARM assegno come rilasciato intestato al mittente
- ABC assegno bancario/circolare NO postale
- ASRP assegno come rilasciato NO postale
- ARMP assegno come rilasciato intestato al mittente NO postale

Se le vostre etichette che accompagnano i colli presentano un vostro codice a barre, Le chiedo di contattarmi perche' potremmo associare le spedizioni anche al vostro barcode. Sono a completa disposizione per ogni eventuale chiarimento. Cordiali Saluti Giuliano Casellati

General Logistics Systems Enterprise S.r.l. Sede di Padova Via Canada 4 35127 Padova PD Italia

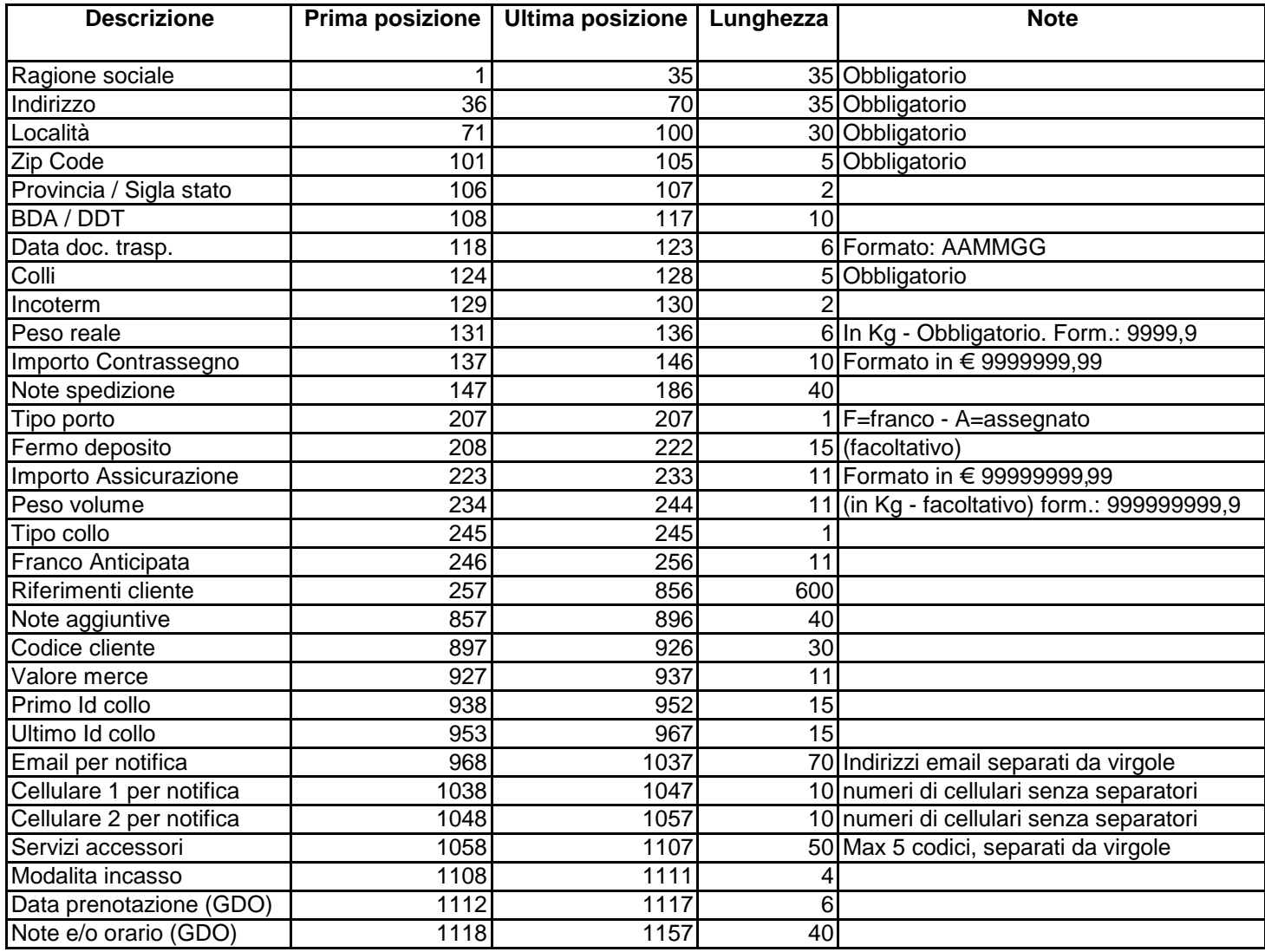

Il nome del file è libero (senza spazi all'interno), con la limitazione del numero di caratteri 8+3 di estensione in MS-DOS e di 14 in UNIX-XENIX.

Il file generato deve essere un file ASCII / TESTO a lunghezza fissa (tutte le posizioni devono essere rispettate), con i caratteri CR+LF a fine record e il carattere di EOF a fine file.

I campi numerici (Num.) devono essere allineati a destra con filler '0'.

I campi alfanumerici (Alfa) devono essere allineati a sinistra senza caratteri speciali o accentate

(es. °, è, à. etc.)